# Fortran 90 Kurs

technisch orientiert

Einführung in die Programmierung mit Fortran 90

von Prof. Dipl.-Ing. Günter Schmitt

R. Oldenbourg Verlag München Wien 1996

#### Die Deutsche Bibliothek - CIP-Einheitsaufnahme

Schmitt, Günter: Fortran-90-Kurs technisch orientiert : Einführung in die Programmierung mit Fortran 90 / von Günter Schmitt. -München; Wien: Oldenbourg, 1996 ISBN 3-486-23896-5

#### © 1996 R. Oldenbourg Verlag GmbH, München

Das Werk einschließlich aller Abbildungen ist urheberrechtlich geschützt. Jede Verwertung außerhalb der Grenzen des Urheberrechtsgesetzes ist ohne Zustimmung des Verlages unzulässig und strafbar. Das gilt insbesondere für Vervielfältigungen, Übersetzungen, Mikroverfilmungen und die Einspeicherung und Bearbeitung in elektronischen Systemen.

Gesamtherstellung: R. Oldenbourg Graphische Betriebe GmbH, München

3-486-23896-5 **ISBN** ISBN 978-3-486-23896-9

# Inhaltsverzeichnis

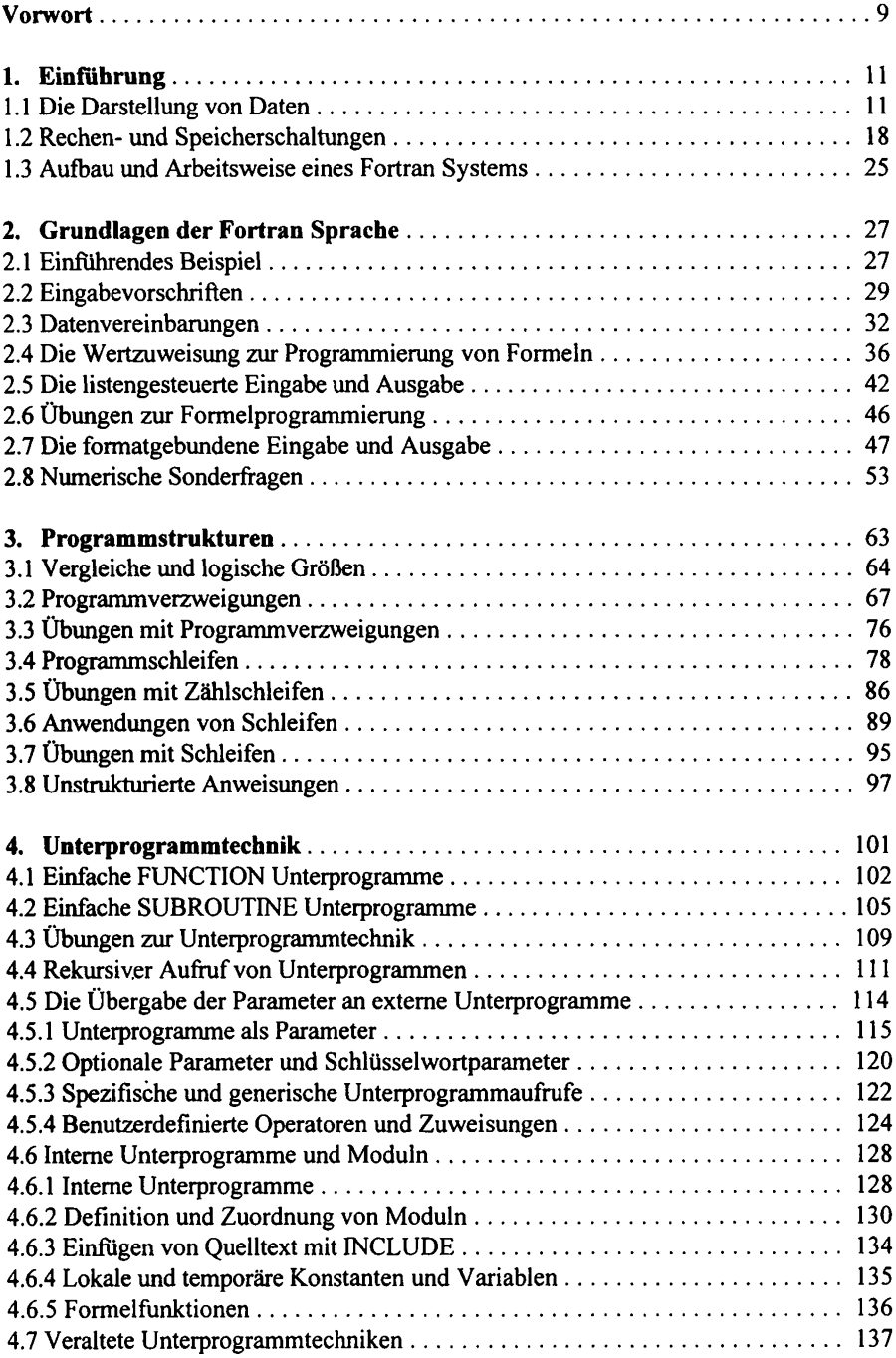

 $\ddot{\phantom{0}}$ 

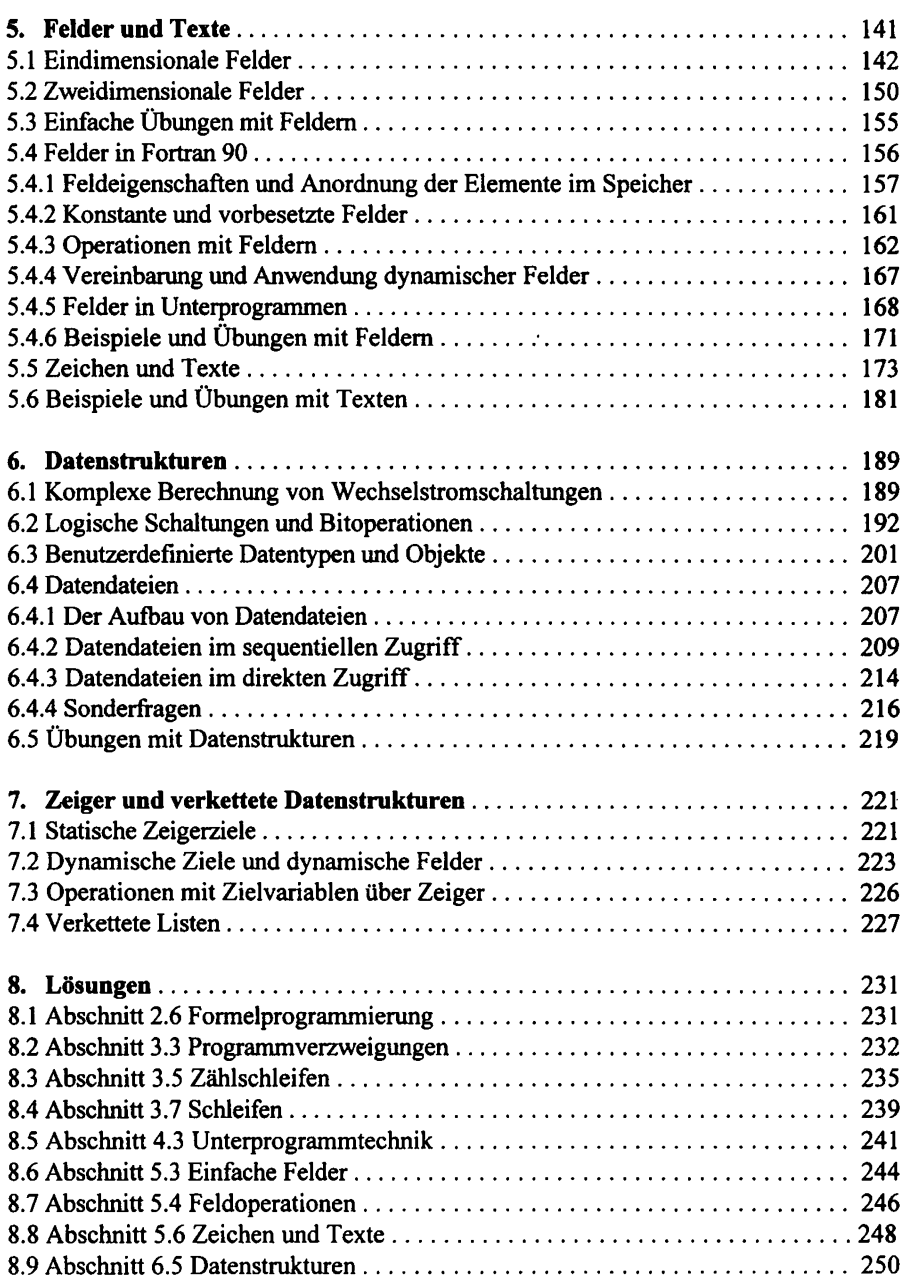

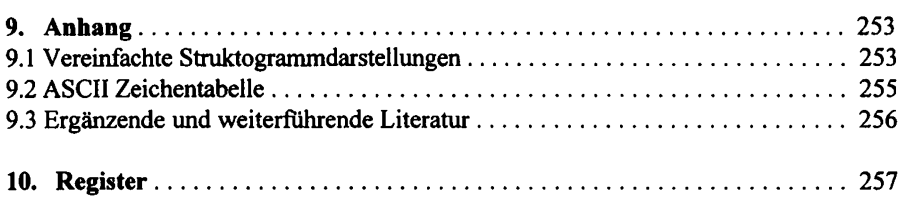

# **Vorwort**

Dieses Buch behandelt die Programmiersprache Fortran 90 mit technisch und naturwissenschaftlich orientierten Beispielen und Übungsaufgaben. Es entstand aus dem bewährten "Fortran Kurs" unter Berücksichtigung der neuen Fortran 90 Norm. Dabei wurde besonderer Wert auf die grundlegenden Programm- und Datenstrukturen gelegt, um auch dem Einsteiger, für den Fortran die erste Programmiersprache darstellt, allgemeingültige Programmierkenntnisse zu vermitteln. Besonderheiten des Fortran 90, die nur Anwendungsprogrammierer interessieren, wurden zugunsten der Grundlagen in Sonderabschnitte verlegt.

Alle Beispiele und Übungsaufgaben wurden mit einem Fortran 90 System (Literaturangabe [1] auf einem PC unter dem Betriebssystem DOS getestet. Die Lösungsvorschläge für die Übungen sind im Kapitel 8 abgedruckt. Die Begleitdaten enthalten neben den Quelltexten der Programmbeispiele und Lösungen der Übungsaufgaben auch die im Text eingestreuten unvollständigen Beispiele als komplette Programme. Die Daten sind unter http://www.oldenbourg.de erhältlich.

Günter Schmitt

# 1. Einführung

Dieses Kapitel beschreibt die Grundlagen der digitalen Rechentechnik. Die Verfahren und Schaltungen werden im Kapitel 6 mit Beispielprogrammen und Übungsaufgaben behandelt. Eilige Leser können diese Einführung zunächst überschlagen.

## 1.1 Die Darstellung von Daten

Daten sind Zahlen (Gehalt in DM), Zeichen (Buchstabe X), digitalisierte Meßwerte (Raumtemperatur) oder Steuersignale (Meldeleitung eines Druckers). Sie werden im Rechner binär gespeichert und verarbeitet. Binär bedeutet zweiwertig:

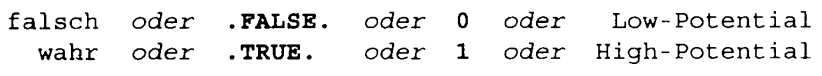

Bei der Ausgabe erscheinen binäre Speicherinhalte normalerweise in einer verkürzten oktalen bzw. hexadezimalen Darstellung entsprechend Bild 1-1.

| binäre Darstellung |              |              | oktal        |              |   | hexadezimal | dezimal         |     |    |
|--------------------|--------------|--------------|--------------|--------------|---|-------------|-----------------|-----|----|
| 0                  | 0            | 0            | 0            | 0            | 0 | 0           | 0H              | \$0 | 0  |
| 0                  | 0            | 0            | 1            | 0            | 1 | 1           | 1H              | \$1 | 1  |
| 0                  | 0            | $\mathbf{1}$ | 0            | 0            | 2 | 2           | 2H              | \$2 | 2  |
| 0                  | 0            | 1            | 1            | 0            | 3 | 3           | 3H              | \$3 | 3  |
| 0                  | 1            | 0            | 0            | 0            | 4 | 4           | 4H              | \$4 | 4  |
| 0                  | 1            | 0            | $\mathbf{1}$ | $\mathbf 0$  | 5 | 5           | 5H              | \$5 | 5  |
| 0                  | 1            | 1            | 0            | $\mathbf 0$  | 6 | 6           | 6H              | \$6 | 6  |
| 0                  | 1            | $\mathbf{1}$ | 1            | 0            | 7 | 7           | 7H              | \$7 | 7  |
| 1                  | 0            | 0            | 0            | $\mathbf{1}$ | 0 | 8           | 8H              | \$8 | 8  |
| $\mathbf{1}$       | 0            | 0            | $\mathbf 1$  | 1            | 1 | 9           | 9H              | \$9 | 9  |
| $\mathbf{1}$       | 0            | 1            | 0            | 1            | 2 | А           | 0AH             | \$A | 10 |
| 1                  | 0            | 1            | 1            | $\mathbf{1}$ | 3 | B           | 0 <sub>BH</sub> | \$В | 11 |
| 1                  | $\mathbf{1}$ | 0            | 0            | $\mathbf{1}$ | 4 | C           | 0CH             | \$C | 12 |
| $\mathbf{1}$       | $\mathbf{1}$ | 0            | 1            | $\mathbf{1}$ | 5 | D           | 0 <sub>DH</sub> | \$D | 13 |
| 1                  | 1            | $\mathbf{1}$ | 0            | $\mathbf{1}$ | 6 | E           | 0EH             | \$Ε | 14 |
| 1                  | 1            | 1            | 1            | 1            | 7 | F           | 0FH             | \$Ε | 15 |

Bild 1-1: binäre, oktale, hexadezimale und dezimale Darstellungen

In Fortran und den anderen höheren Programmiersprachen arbeitet man bei der Eingabe und Ausgabe von Zahlen im gewohnten dezimalen Zahlensystem. Für die Beurteilung von numerischen Rechenungenauigkeiten und Fehlerzuständen ist es auch für den Fortranprogrammierer unerläßlich, sich mit der binären Darstellungs- und Arbeitsweise einer Rechenanlage vertraut zu machen. Die Normen der Fortran Sprache machen über die Art der Speicherung und Verarbeitung der Daten keine Aussage.

Ein Bit ist eine Speicherstelle, die einen der beiden logischen Zustände 0 oder 1 enthält. Ein Byte (8 bit) besteht aus 8 Bits, ein Wort (16 bit) aus zwei Bytes und ein Doppelwort (32 bit) aus vier Bytes. Weitere Einheiten sind das Kilobyte (1024 byte) und das Megabyte (1024 kilobyte). Die klein geschriebenen Bezeichnungen bit, byte usw. sind Maßeinheiten für den Informationsgehalt wie z.B. cm für die Länge; groß geschrieben bezeichnen sie Speicherstellen.

Die Assemblersprache kennzeichnet binäre Speicherinhalte durch ein vorangestelltes Zeichen % oder durch den nachgestellten Buchstaben B. Bei hexadezimalen Inhalten wird das Zeichen \$ vorangestellt oder der Kennbuchstabe H angehängt; vor den Ziffern A bis F muß eine führende Null stehen. In Fortran verwendet man die Kennbuchstaben B (binär), O (oktal) und Z (hexadezimal) für BOZ Konstanten. Beispiele:

```
OH = $0 = B'0000' = O'00' = Z'0'$0000 = 0000B =9H = $9 = B'1001' = O'11' = Z'9'$1001 = 1001B =\$1010 = 1010B = 0AH = $A = B'1010' = O'12' = Z'A'\$1111 = 1111B = 0FH = SF = B'1111' = O'17' = Z'F'
```
Für die binäre Speicherung von Zeichen verwendet man im Betriebssystem DOS den ASCII Code, einen auf 8 bit erweiterten Fernschreibcode; Windows arbeitet mit einem ähnlich aufgebauten ANSI Code. Im Bereich der üblichen Textzeichen sind beide Codes im wesentlichen gleich. Der Anhang zeigt die ASCII Codetabelle. Man unterscheidet: - Steuerzeichen wie z.B. 00001101 = \$0D für den Wagenrücklauf,

- 
- Sonderzeichen wie z.B. 00101010 =  $$2A$  für das Zeichen  $\star$ ,
- Ziffern wie z.B. 00110000 = \$30 für die Ziffer 0,
- Buchstaben wie z.B. 01000001 =  $$41$  für den Buchstaben A sowie
- Umlaute wie z.B.  $\ddot{u}$  als 10000001 = \$81 (ASCII) 11111100 = \$FC (ANSI).

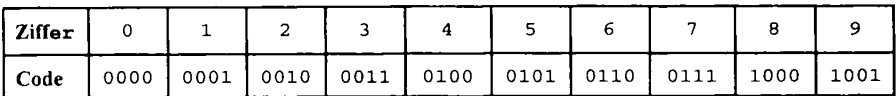

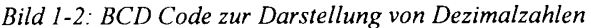

Für die binäre Speicherung von Dezimalzahlen kann der in Bild 1-2 dargestellte BCD Code verwendet werden. Er entsteht aus der Zeichencodierung der Ziffern durch Entfernen des linken Halbbytes. Beispiel für die Dezimalzahl 13:

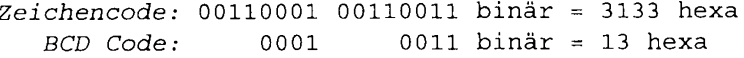

Wegen der schnelleren parallelen Rechenwerke arbeitet man jedoch fast ausschließlich nicht im dezimalen, sondern im dualen Zahlensystem. Dies ist ein Stellenwertsystem mit den beiden binären Ziffern 0 und 1; die Wertigkeiten der Dualstellen sind Potenzen zur Basis 2. Negative Exponenten ergeben Stellen hinter dem Dualkomma.

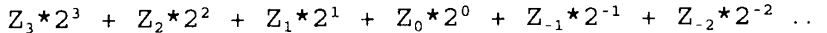

Bei der Umrechnung einer Dualzahl in eine Dezimalzahl werden die Dualstellen mit ihrer Stellenwertigkeit multipliziert; die Teilprodukte sind zu addieren. Zur Kennzeichnung des Zahlensystems kann man die Basis als tiefergestellten Index hinter die Ziffernfolge setzen. Beispiel:

 $1101, 101=1*2^3 + 1*2^2 + 0*2^1 + 1*2^0 + 1*2^{-1} + 0*2^{-2} + 1*2^{-3}$  $=1*8 + 1+4 + 0*2 + 1+1 + 1*0, 5 + 0*0, 25 + 1*0, 125$  $1101, 101, = 13, 625$ <sub>10</sub>

Bei einer Dezimal-Dualumwandlung wird die Dezimalzahl in die dualen Stellenwertigkeiten zerlegt. Das folgende Beispiel verwandelt die Dezimalzahl 13.625 durch Subtrahieren der dualen Stellenwertigkeiten in eine Dualzahl. Stellen vor der höchsten und nach der niedrigsten Wertigkeit sind 0 und werden nicht berücksichtigt.

13,625 5,625 1,625 1,625  $0,625$  $0, 125$  $0,125$  $-8,000$  $-4,000$  $-2,000$  $-1,000$  $-0,500$  $-0,250$  $-0,125$ <u>o dio dio d</u>  $\frac{1}{2}$  $\frac{1}{2} \frac{1}{2} \frac{1}{2} \frac{1}{2} \frac{1}{2} \frac{1}{2} \frac{1}{2} \frac{1}{2} \frac{1}{2} \frac{1}{2} \frac{1}{2}$  $\frac{1}{2}$  $\frac{1}{2}$  $\frac{1}{2}$  $- - -$ 5,625  $1,625$  negativ!  $0,625$ 0,125 negativ! 0,000 fertig!  $=1*8$  $+ 1*4$  $+ 0*2$  $+ 1*1$  $+ 1*$  $+ 0 * 1/2$  $+1*V_0$  $=1101, 101,$ 

Ist der Teiler enthalten, so wird er subtrahiert; und die Dualstelle ist 1. Ist er nicht enthalten, so ist die Dualstelle 0. Ersetzt man die Subtraktionen durch ganzzahlige Divisionen, so ist die Dualstelle gleich dem ganzzahligen Quotienten, das Verfahren ist mit dem ganzzahligen Rest fortzusetzen. Im Rechner werden die Dualzahlen in einer festen Länge als Byte, Wort oder Doppelwort gespeichert und verarbeitet, die Umwandlungsverfahren müssen also auch führende Nullen berücksichtigen.

Das Teilerverfahren dividiert die Vorkommastellen einer Dezimalzahl nacheinander durch die dualen Stellenwertigkeiten; bei einer 8-bit-Darstellung im dezimalen Bereich von 0 bis 255 beginnt man mit dem Teiler  $2^7$  = 128. Der ganzzahlige Quotient liefert die höchste Dualstelle; der ganzzahlige Rest wird weiter zerlegt. Das folgende Beispiel verwandelt die Dezimalzahl 26 in acht Schritten in eine achtstellige Dualzahl.

```
26: 128 = 0 Rest 26
                        26 = 0*128 + 2626: 64 = 0 Rest 26
                                   +26= 0*6426:32 = 0 Rest 26
                           = 0*32+2626:16 = 1 Rest 10
                           = 1*16+ 1010:8 = 1 Rest 2
                           = 1*16+ 1*8 + 2+ 1*8 + 0*4 + 22:4 = 0 Rest
                   2<sup>1</sup>= 1*162 = 1 Rest
2:\mathbf 0= 1*16+ 1*8 + 0*4 + 1*2 + 01 = 0 Rest
\mathsf{n} .
                  \overline{0}= 1*16+ 1*8 + 0*4 + 1*2 + 0*1 + 026 = 0*128 + 0*64 + 0*32 + 1*16 + 1*8 + 0*4 + 1*2 + 0*126_{10}= 00011010_2
```
Das Divisionsrestverfahren dividiert die Vorkommastellen der Dezimalzahl durch die Basis des neuen Zahlensystems. Der ganzzahlige Divisionsrest ergibt eine Stelle des neuen Zahlensystems. Das Verfahren wird mit dem ganzzahligen Quotienten fortgesetzt, bis dieser Null ist. Das folgende Beispiel zerlegt die Dezimalzahl 26 in eine Dualzahl (Basis 2) ohne führende Nullen.

```
26:2 =13 Rest 0-
     2 =6 Rest 1-
13:6 : 2 =3 Rest 0-3 \cdot 12 =1 Rest 1
 1 : 2 =0 Rest 1
fertig!
       Dualzahl: 1 1 0 1 0mit führenden Nullen: 00011010,
```
Die folgende Darstellung zeigt, wie die Reste fortlaufend zerlegt werden, so daß geschachtelte Klammern mit dem Faktor 2 entstehen. Multipliziert man in der letzten Zeile die Faktoren 2 wieder in die Klammern hinein, so entstehen Potenzen zur Basis 2.  $26 = 2*13 + 0$ 

 $= 2*(2*6 + 1) + 0$ =  $2*(2*(2*3 + 0) + 1) + 0$ =  $2*(2*(2*(2*1 + 1) + 0) + 1) + 0$ =  $2*(2*(2*(2*(2*0 + 1) + 1) + 0) + 1) + 0$ =  $0*2^5 + 1*2^4 + 1*2^3 + 0*2^2 + 1*2^1 + 0*2^0$ mit führenden Nullen: 00011010,  $= 011010<sub>2</sub>$ 

Bei der ersten Division entsteht die niedrigste Dualstelle, bei der letzten die höchste. Ist die Speicherlänge vorgegeben, so darf das Verfahren nicht beim Quotienten Null abgebrochen werden, sondern ist entsprechend der Anzahl der Stellen mit führenden Nullen fortzusetzen.

Die Umwandlungsverfahren lassen sich auch auf andere Zahlensysteme anwenden. Das folgende Beispiel zeigt das Divisionsrestverfahren zur Umrechnung in das Hexadezimalsystem, das mit der Basis 16 und den Ziffern 0 bis 9 sowie A bis F für die Reste von 10 bis 15 arbeitet. Das hexadezimale Zahlensystem entsteht aus dem dualen durch Zusammenfassen bzw. Ausklammern von jeweils vier Dualstellen.

```
26 : 16 = 1Rest
                        10<sub>7</sub>liefert
                                            16*1 + 10liefert
                                            16*(16*0 + 1) + 101 : 16 = 0Rest
                        1
                               = 1*16^1+ 10*16^0Hexadezimalzahl: 1 A
                                                        = 1A_{16}= 0001 \times 2^4 + 1010 \times 2^0= 00011010<sub>2</sub>
```
Das oktale Zahlensystem arbeitet mit der Basis 8 und den Ziffern 0 bis 7. Es faßt jeweils drei Dualstellen zusammen. Die Umwandlung der Nachkommastellen wird im Zusammenhang mit der Darstellung reeller Zahlen behandelt. Bei der Speicherung von ganzen Zahlen unterscheidet man vorzeichenlose und vorzeichenbehaftete Dualzahlen.

Vorzeichenlose ganze Zahlen werden als natürliche Dualzahlen ohne Vorzeichen gespeichert, die linkeste Stelle hat die höchste Wertigkeit. Bei der Speichereinheit Byte (8 bit) ist dies der Wert 128. Bild 1-3 zeigt die wichtigsten ganzzahligen Datentypen Byte, Wort und Doppelwort. In der Programmiersprache Fortran sind vorzeichenlose Zahlen standardmäßig nicht vorgesehen.

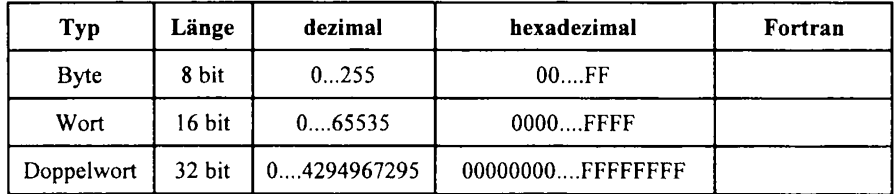

Bild 1-3: Vorzeichenlose (unsigned) duale Datentypen

Bei vorzeichenbehafteten Dualzahlen verwendet man aus rechentechnischen Gründen eine Zahlendarstellung, bei der negative Werte durch ihr Komplement dargestellt werden, positive Zahlen bleiben unverändert. Zur Beseitigung des negativen Vorzeichens addiert man zur negativen Zahl zunächst einen Verschiebewert, der nur aus den größten Ziffern des Zahlensystems (z.B. 11111111 bei 8 bit) besteht. Da der Verschiebewert nur die Ziffern 1 enthält, läßt sich die duale Subtraktion auf die Fälle 1 - 0  $= 1$  und  $1 - 1 = 0$  und damit auf die bitweise Negation zurückführen. Es entsteht das Einerkomplement, das rechentechnisch durch einen einfachen Negierer (aus 1 mach 0 und aus 0 mach 1) realisiert wird.

Addiert man einen um 1 größeren Verschiebewert (z.B. 11111111 + 1 = 100000000 bei 8 bit), so entsteht das Zweierkomplement, das sich durch Weglassen der linkesten (z.B. 9. Stelle) einfacher korrigieren läßt. Das folgende Beispiel zeigt die Darstellung der Zahl -26<sub>10</sub> = - 00011010  $_2$  im Zweierkomplement.

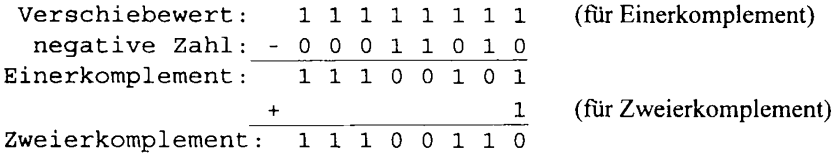

Positive Zahlen werden nicht komplementiert, sie müssen in der linkesten Bitposition eine führende Null als positives Vorzeichen enthalten. Bei negativen Zahlen entsteht durch die Zweierkomplementdarstellung immer eine 1 in der linkesten Bitposition. Durch Rückkomplementieren läßt sich das negative Vorzeichen wiederherstellen. Dabei wird wieder erst komplementiert und dann eine 1 addiert. Das folgende Beispiel verwandelt die negative Zahl 11100110 aus der Zweierkomplementdarstellung wieder in eine Dualzahl mit Vorzeichen:

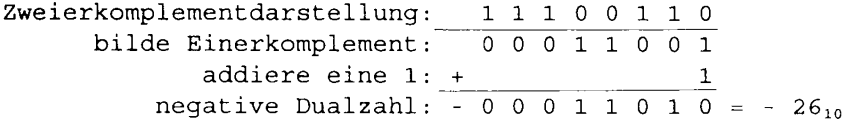

Vorzeichenbehaftete Dualzahlen der Länge 8 bit liegen im Bereich von -128 bis +127; die linkeste Bitposition ist keine Dualstelle, sondern enthält das Vorzeichen. Bei vorzeichenlosen Dualzahlen gleicher Länge, die den Zahlenbereich von 0 bis 255 umfassen, hat die linkeste Bitposition die Stellenwertigkeit  $2^7$  = 128. Bild 1-4 zeigt den Fortran Datentyp INTEGER, der in drei Speicherlängen (Arten) verfügbar ist.

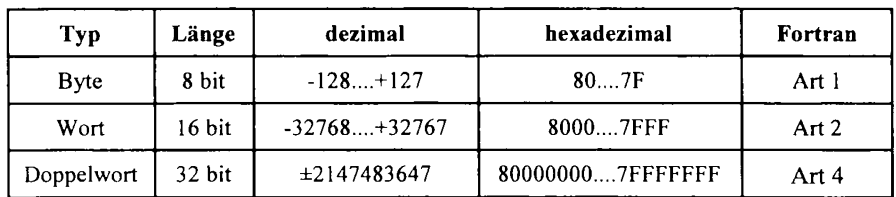

Bild 1-4: Vorzeichenbehaftete (signed) INTEGER Datentypen

Reelle Zahlen können Stellen vor und hinter dem Dezimalkomma enthalten. Bei der Umwandlung einer reellen Dezimalzahl in eine Dualzahl werden die Vorkommastellen wie eine vorzeichenlose ganze Zahl behandelt; die Nachkommastellen müssen in die Stellenwertigkeiten  $2^{-1}$  = 0.5 bzw.  $2^{-2}$  = 0.25 bzw.  $2^{-3}$  = 0.125 usw. zerlegt werden. Das dem Divisionsrestverfahren entsprechende Umwandlungsverfahren multipliziert die Dezimalzahl kleiner 1 (nur Nachkommastellen!) fortlaufend mit der Basis des neuen Zahlensystems. Jedes der dabei entstehenden Produkte wird in eine Vorkommastelle und in die restlichen Nachkommastellen zerlegt. Die Vorkommastelle ergibt die Ziffer des neuen Zahlensystems; mit den Nachkommastellen wird das Verfahren fortgesetzt, bis das Produkt Null ist oder die gewünschte Anzahl von Nachkommastellen erreicht wurde. Die erste Multiplikation liefert die erste Stelle hinter dem Komma. Das folgende Beispiel verwandelt die Dezimalzahl 0,6875 in eine entsprechende Dualzahl durch fortlaufende Multiplikationen der Nachkommastellen mit dem Faktor 2.

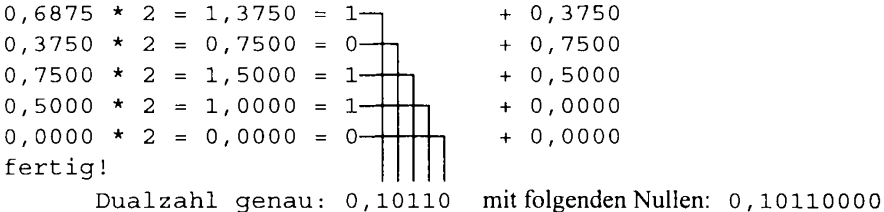

Die folgende Darstellung zeigt, wie durch das Abspalten der Nachkommastellen geschachtelte Klammern mit dem Faktor 0,5 entstehen. Multipliziert man in der letzten Zeile die Faktoren 0,5 wieder in die Klammern hinein, so entstehen Potenzen zur Basis  $0.5 = \frac{1}{2} = 2^{-1}$ .  $0,6875 = 0,5*(1 + 0,375)$  $= 0,5*(1 + 0,5*(0 + 0,7500))$ =  $0,5*(1 + 0,5*(0 + 0,5*(1 + 0,5)))$ 

 $= 0.5*(1 + 0.5*(0 + 0.5*(1 + 0.5*(1 + 0))))$ =  $0,5*(1 + 0,5*(0 + 0,5*(1 + 0,5*(1 + 0,5*(0 + 0))))$ =  $1*2^{-1}$  +  $0*2^{-2}$  +  $1*2^{-3}$  +  $1*2^{-4}$  +  $0*2^{-5}$  = 0,10110<sub>2</sub>

Das Verfahren kann bei dem Produkt Null beendet werden, da dann nur noch nachfolgende Nullen entstehen, die man in der üblichen Zahlendarstellung fortläßt; bei rechnerinternen Darstellungen wird mit einer festen Anzahl von Nachkommastellen gearbeitet. Im Gegensatz zu Vorkommastellen, die sich immer in eine ganze Dualzahl umwandeln lassen, kann bei der Umwandlung eines endlichen Dezimalbruchs ein unendlicher Dualbruch entstehen; das Verfahren muß dann beim Erreichen einer bestimmten Anzahl von Dualstellen abgebrochen werden; der Rest bleibt als Umwandlungsfehler unberücksichtigt. Das folgende abschreckende Beispiel zeigt die Umwandlung der Dezimalzahl 0,4 in eine angenäherte Dualzahl mit 8 Dualstellen hinter dem Komma.

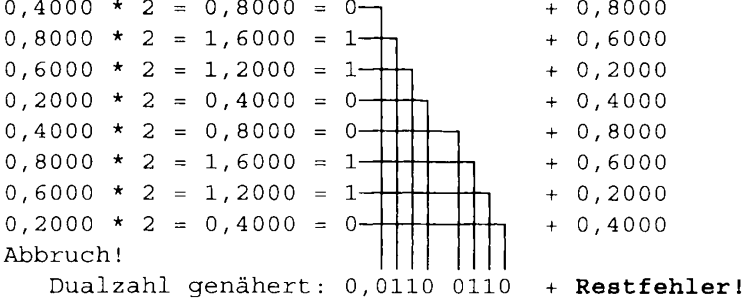

Bei der Umwandlung der Dezimalzahl 0,4 ergibt sich eine Periode 0110 in den dualen Nachpunktstellen. Bricht man das Umwandlungsverfahren nach 8 Stellen ab, so entsteht ein Umwandlungsfehler; die Rückrechung in das Dezimalsystem ergibt einen kleineren Wert Beispiel.

0,4 dezimal  $\approx$  0,01100110 ... dual  $\approx$  0,3984375 dezimal

Reelle Dezimalzahlen werden zunächst getrennt nach Vorkomma- und Nachkommastellen in Dualzahlen verwandelt. Das folgende Beispiel zeigt die Dezimalzahl 26,6875 in der dualen Festkommadarstellung (Fixed Point oder Festpunkt) mit jeweils 8 Stellen vor und hinter dem Komma.

26,6875 dezimal = 00011010,10110000 dual

In der üblichen Gleitkommadarstellung (Floating Point oder Gleitpunkt) besteht die Zahl aus einer normalisierten Mantisse und einem Faktor mit einem ganzzahligen Exponenten zur Basis des Zahlensystems. In den folgenden Beispielen enthält die Mantisse eine Vorkommastelle; andere Darstellungen arbeiten nur mit Nachkommastellen.

26,6875 dezimal = 2,66875  $* 10<sup>1</sup>$  $dezimal$ 11010, 1011 dual  $= 1,10101011 \times 2^4$ dual

Normalisieren bedeutet, das Dezimal- bzw. Dualkomma so zu verschieben, daß es vor bzw. hinter der werthöchsten Ziffer steht; bei Zahlen kleiner als 1 wird der Exponent negativ. Die folgenden Beispiele zeigen den reellen Datentyp REAL der Programmiersprache Fortran, der 4 Bytes (32 bit) im Speicher belegt. Das Vorzeichen der Zahl steht in der linkesten Bitposition, dann folgt der Absolutwert, nicht das Komplement wie bei ganzen Zahlen. Die 8-bit-Charakteristik setzt sich zusammen aus dem dualen Exponenten und einem Verschiebewert (127 dezimal =  $01111111$  dual), der das Vorzeichen des Exponenten beseitigt. Damit ergibt sich ein Zahlenbereich von ca.  $-3,4*10^{-38}$  bis +3,4\*10<sup>+38</sup>. Die 23-bit-Mantisse bedeutet eine Genauigkeit von ca. 7 Dezimalstellen. Die führende 1 der Vorpunktstelle wird bei der Speicherung unterdrückt und muß bei allen Umwandlungen und Rechnungen wieder hinzugefügt werden. Beispiel:

#### Zahlenumwandlung:

+26,6875<sub>10</sub> = + 11010,10110000000000000000<sub>2</sub>  $= + 1, 101010110000000000000002 * 2<sup>4</sup>$  normalisiert Darstellung als Datentyp REAL:

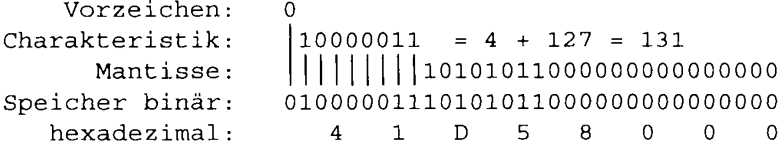

Gemäß dem Standard IEEE 754 bestehen für den Wert Null sowohl Charakteristik als auch Mantisse aus lauter Nullerbits; wegen des Vorzeichenbits gibt es sowohl eine  $+0$ als auch eine -0. Ist die Charakteristik 0, die Mantisse aber ungleich 0, so entstehen sehr kleine nicht normalisierte Zahlen verminderter Genauigkeit, die unterhalb des normalisierten Zahlenbereiches liegen. Das Bitmuster \$7F der Charakteristik dient nicht der Zahlendarstellung, sondern kennzeichnet arithmetische Fehlerzustände wie z.B. unendlich; dies kann zum Fehlerabbruch in Systemfunktionen führen. Die folgenden Beispiele sind abhängig vom verwendeten Fortran System. \$ bedeutet hexadezimal. \$00000000 ergibt 0

```
$80000000 ergibt -0 (was sagt die Mathematik dazu?)
$00000001 ergibt 1.401298e-45 (1,401298*10<sup>-45</sup> nicht normalisiert!)
$7F800000 ergibt +INF (INFinite = unendlich)
$FF800000 ergibt - INF
$7FC00000 ergibt +NAN (Not A Number = keine Zahl)
$FFC00000 ergibt -NAN
$7F800001 ergibt z.B. "Floating point error"
```
## 1.2 Rechen- und Speicherschaltungen

Die Rechen- und Speicherschaltungen bilden die Hardware des Computers. Sie lassen sich mit den in Bild 1-5 zusammengestellten Symbolen der Digitaltechnik beschreiben.

| $ $ Funktion $ $ | Nicht     |   | Und                          |               | Oder                    |        |                            | Eoder        |               |               | Nand         |                      |               |              |
|------------------|-----------|---|------------------------------|---------------|-------------------------|--------|----------------------------|--------------|---------------|---------------|--------------|----------------------|---------------|--------------|
| Symbol           | ı<br>$x-$ |   | llx<br>&<br>$\mathbf z$<br>ν |               | x<br>>1<br>$\mathbf{z}$ |        | 1x<br>$=1$<br>$\mathbf{z}$ |              |               | 1×<br>٤£      |              |                      |               |              |
| Tabelle          | x         | 2 | x                            | У             | z                       | x      | v                          | $\mathbf{z}$ | x             | У             | $\mathbf{z}$ | x                    | У             | $\mathbf{z}$ |
|                  | $\Omega$  | ٠ | $\Omega$<br>$\Omega$         | $\Omega$<br>1 | $\Omega$<br>$\Omega$    | 0<br>0 | $\Omega$                   | $\Omega$     | $\Omega$<br>0 | $\Omega$<br>1 | $\Omega$     | $\Omega$<br>$\Omega$ | $\Omega$<br>1 |              |
|                  |           | 0 |                              | 0             | 0                       | 1      | $\Omega$                   | 1.           | 1             | 0             |              | 1                    | 0             |              |
|                  |           |   |                              |               |                         |        |                            |              |               |               | O            | 1.                   | 1             | O            |

Bild 1-5: Logische Grundfunktionen der digitalen Rechentechnik

Die Nicht-Schaltung liefert das Einerkomplement nach der Regel: aus 0 mach 1 und aus 1 mach 0. Die Und-Schaltung hat nur dann am Ausgang eine 1, wenn alle Eingänge 1 sind; sie liefert das Übertragbit der dualen Addition. Bei der Oder-Schaltung ist nur dann der Ausgang 0, wenn alle Eingänge 0 sind. Schließt man den Fall 1 1 an den Eingängen aus, so kann die Oder-Schaltung für eine einstellige duale Addition verwendet werden. Die *Eoder-Schaltung liefert eine 1*, wenn beide Eingänge ungleich sind, sie bildet das Summenbit der dualen Addition. Die in Bild 1-6 dargestellte Speicherschaltung ist aus Nand-Schaltungen aufgebaut. Nand bedeutet Not  $\triangle ND = Nicht-Und$ .

Speicherschaltungen dienen dazu, binäre Zustände (0 oder 1) über längere Zeiträume aufzubewahren. Nichtflüchtige Speicher sind der Magnetspeicher (Disk) und die Festwertspeicherbausteine (EPROM = Erasable Programmable Read Only Memory) des Computers. Flüchtige Speicher verlieren (vergessen) ihren Speicherinhalt nach dem Abschalten der Versorgungsspannung. Dazu zählen der Arbeitsspeicher des Computers (RAM = Random Access Memory) und die Register des Mikroprozessors. Bild 1-6 zeigt das Prinzip der elektronischen Speicherung in einem Flipflop.

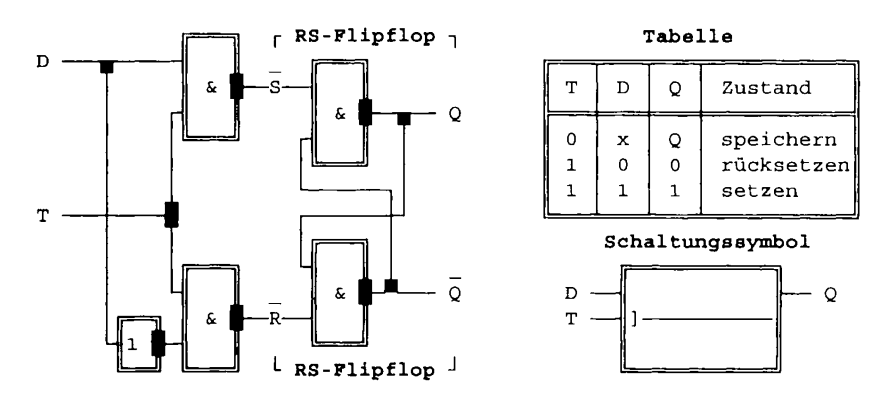

Bild 1-6: Das taktzustandsgesteuerte D-Flipflop

Das einfache RS-Flipflop besteht aus zwei rückgekoppelten Nand-Schaltungen. Es kann nur zwei stabile Zustände annehmen, also eine 0 oder eine 1 speichern. Eine logische 0 am Setzeingang S bringt die Schaltung in den Zustand  $Q = 1$ ; eine logische 0 am Rücksetzeingang R bringt es in den Zustand  $Q = 0$ . Sind beide Eingänge 1, so speichert die Schaltung den zuletzt eingeschriebenen Zustand. Der Speicherinhalt kann am Ausgang Q abgegriffen werden, ohne daß sich der Zustand des Speichers ändert (zerstörungsfreies Lesen). Nach dem Einschalten der Versorgungsspannung hat das Flipflop einen zufälligen Anfangswert (0 oder 1). Dies gilt auch für aus Flipflops aufgebaute Register und Speicherbausteine (RAM); nach dem Einschalten ist ihr Inhalt nicht vorhersehbar.

Durch Vorsetzen einer Taktschaltung entsteht das D-Flipflop. Für den Takt T = 1 wird der am Eingang D anliegende Zustand in den Speicher übernommen; für  $T = 0$  speichert die Schaltung den zuletzt eingeschriebenen Wert, Änderungen am Eingang D werden während  $T = 0$  nicht wirksam. Bei einem taktflankengesteuerten Flipflop werden die Daten nur mit einer z.B. steigenden Flanke des Taktsignals übernommen. Bild 1-7 zeigt ein aus vier taktflankengesteuerten Flipflops bestehendes Register.

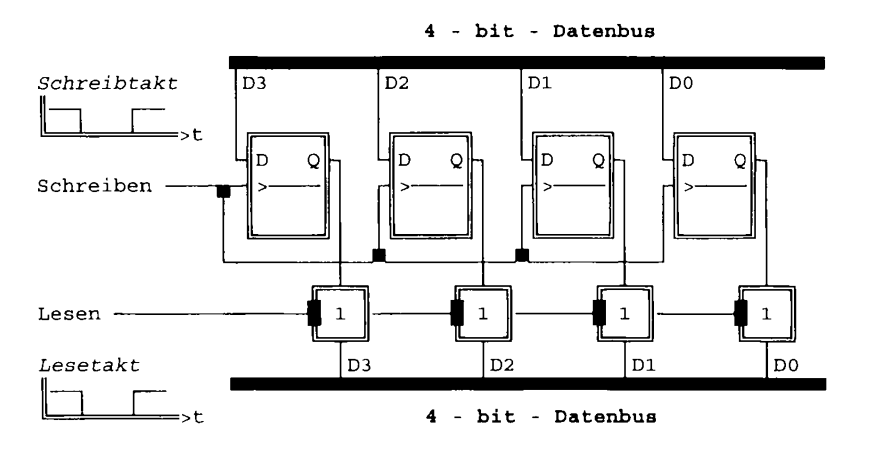

Bild 1-7: Paralleles 4-bit-Register

Mit der steigenden Flanke (0 nach 1) des Schreibtaktes übernehmen alle vier Flipflops gleichzeitig (parallel) die an den Eingängen anliegenden Daten. Im Zustand 0 des Lesetaktes wird der Inhalt der vier Flipflops zerstörungsfrei ausgelesen und auf den Datenbus geschaltet. Ein Bus ist ein Bündel von parallelen Leitungen, an die mehrere Sender und Empfänger angeschlossen sein können. Liegen die Ausgänge mehrerer Register parallel, so wird nur das ausgelesen, das einen Lesetakt erhält; alle anderen bleiben inaktiv. Bei parallel geschalteten Eingängen werden die Daten nur in dem Register gespeichert, das einen Schreibtakt erhält; alle anderen bleiben unverändert. Die Speicherauswahl erfolgt durch eine Adresse; Bild 1-8 zeigt die Auswahlschaltung.

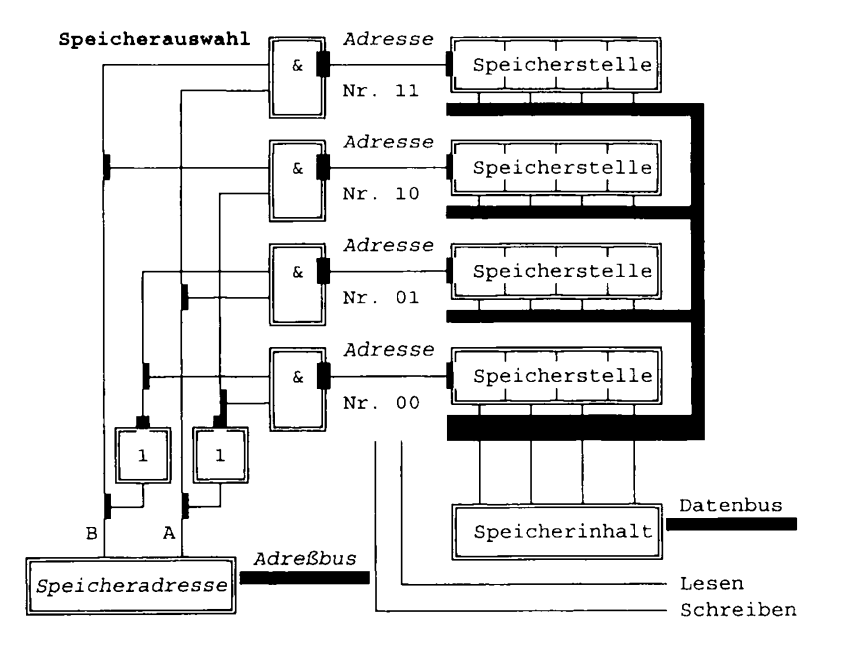

Bild 1-8: Speicherauswahl durch Adressen

Eine Adresse, eine vorzeichenlose Dualzahl, ist die "Hausnummer" einer Speicherstelle, über die auf den Inhalt zugegriffen wird. Die Speicherauswahl erfolgt durch logische Verknüpfung der Adreßbits. Z.B. wird für  $A = 1$  und  $B = 1$  das oberste Nand der Auswahlschaltung aktiv (Ausgang 0) und gibt die Speicherstelle mit der Adresse 11<sub>2</sub> = 3<sub>10</sub> frei; alle anderen Speicherstellen sind durch ihre Auswahl-Nands gesperrt (Ausgänge 1). Ist gleichzeitig das Lesesignal aktiv, so wird die Speicherstelle durch einen Lesetakt ausgelesen; bei aktivem Schreibsignal werden die am Datenbus anliegenden Daten mit einem Schreibtakt in die Speicherstelle geschrieben. Die auf dem Adreßbus anliegende Speicheradresse bestimmt, welche Speicherstelle gelesen oder beschrieben werden soll. Die Datenübertragung erfolgt über den Datenbus. Die Steuersignale Lesen und Schreiben bestimmen die Richtung.

Das Rechenwerk des Prozessors dient zur Verknüpfung der Daten. Bei der Addition zweier Dualstellen entsteht eine einstellige Summe und im Fall  $1 + 1 = 10<sub>2</sub> = 2<sub>10</sub>$  ein Übertrag auf die nächsthöhere Dualstelle. Die Rechenregeln der dualen Addition lauten:

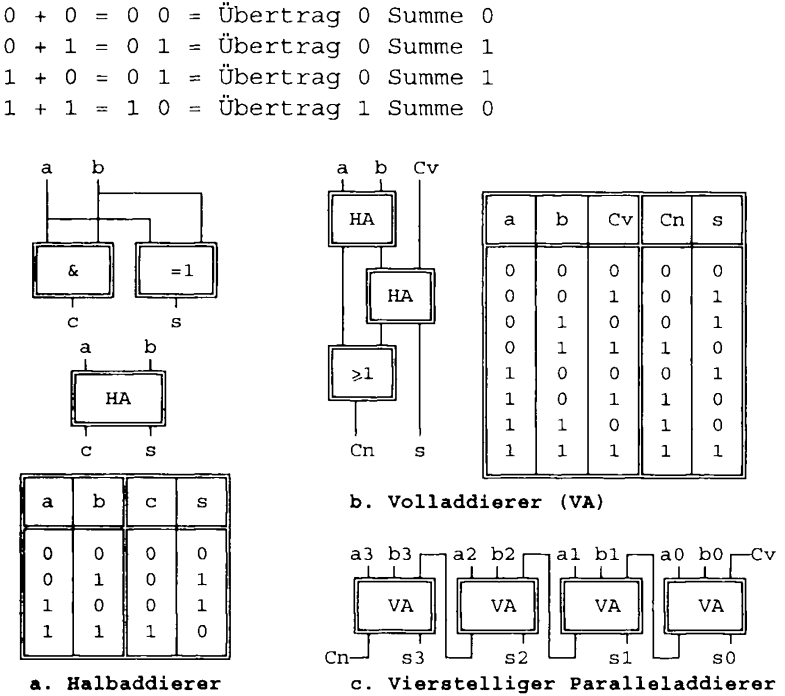

Bild 1-9: Additionsschaltungen

Für die rechentechnische Ausführung der dualen Addition lassen sich die in Bild 1-9 dargestellten Additionsschaltungen verwenden. Der Halbaddierer nach Bild 1-9a verknüpft die beiden Dualstellen a und b zu einer Summe s (Eoder-Schaltung) und einem Übertrag c (Und-Schaltung) auf die nächsthöhere Dualstelle. Für mehrstellige Additionen ist ein Volladdierer (Bild 1-9b) erforderlich, der die beiden Dualstellen a und b und den Übertrag Cv der Vorgängerstelle zu einer einstelligen Summe s und einem Übertrag Cn auf die nächste Stelle addiert. Der erste Halbaddierer verknüpft die beiden Dualstellen a und b, der zweite die Summe des ersten Halbaddierers mit dem Übertrag Cv der Vorgängerstelle. Die Oder-Schaltung addiert die beiden Zwischenüberträge der Halbaddierer zu einem Gesamtübertrag Cn, der an die nachfolgende Dualstelle weitergereicht wird. Dabei ist sichergestellt, daß die beiden inneren Zwischenüberträge niemals gleichzeitig 1 sind. Der in Bild 1-9c dargestellte Paralleladdierer verknüpft zwei vierstellige Dualzahlen zu einer vierstelligen Summe. Ist der Übertrag Cn des linkesten Volladdierers eine 1, so bedeutet dies, daß eine fünfstellige Summe entstanden ist. Bild 1-10 zeigt die Erweiterung des Paralleladdierers durch zwei Steuereingänge zum Addierer/Subtrahierer mit oder ohne Zwischenübertrag. Bewertungsschaltungen prüfen das Ergebnis auf Null, Vorzeichen und Überlauf.

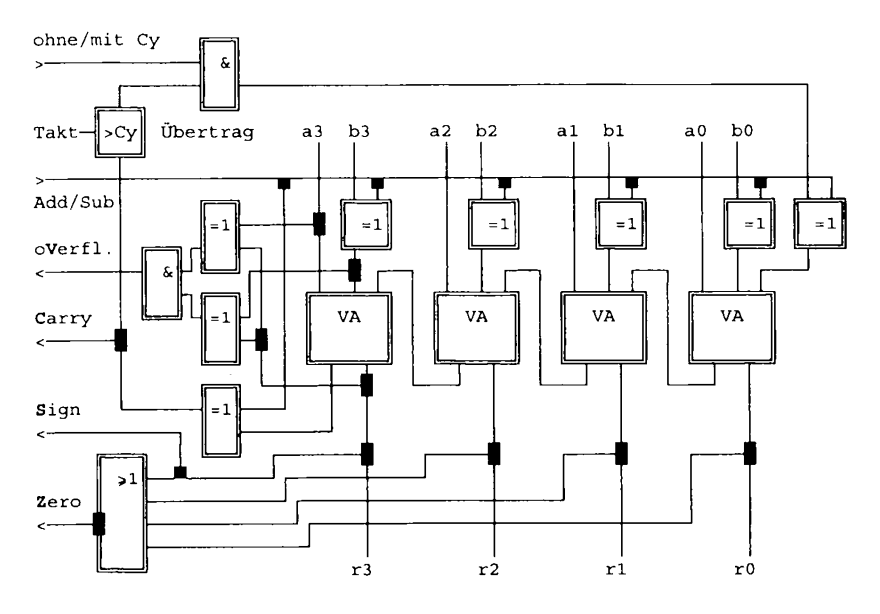

Bild 1-10: Addierer/Subtrahierer mit Bewertungsschaltungen

Bei der Addition vorzeichenloser Dualzahlen im Bereich von 0 (0000) bis 15 (1111) dient der Carryausgang als Überlaufmarke. Für  $C = 0$  liegt die Summe im zulässigen 4-bit-Bereich; für C = 1 ist ein Ergebnis größer 15 (1111) entstanden. Durch Abschneiden der fünften Stelle entsteht ein Überlauffehler. Beispiel:

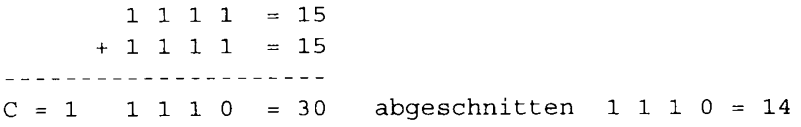

Der Carryausgang wird in einem besonderen Speicherbit festgehalten und kann dann als Zwischenübertrag verwendet werden. Bei der Addition von Dualzahlen z.B. der Länge 16 bit mit einem 4-bit-Addierer beginnt man mit der wertniedrigsten 4-bit-Gruppe und muß bei den folgenden Gruppenadditionen den Übertrag der Vorgängergruppe mit berücksichtigen. Dazu enthält das Rechenwerk einen Steuereingang ohne/mit Cy. Die wertniedrigste Gruppe wird ohne Zwischenübertrag Cy addiert, alle anderen mit Cy. Nach der letzten Gruppe liefert das Carrybit wieder die Überlaufmarke.

Die Schaltung addiert auch vierstellige vorzeichenbehaftete Dualzahlen im Bereich von -8 (1000) bis  $+7$  (0111). Ein Überlauf entsteht, wenn die Summe zweier positiver Zahlen größer als 7 wird; der Addierer liefert in diesem Fall ein negatives Vorzeichen! Bei einem Unterlauf wird die Summe zweier negativer Zahlen kleiner als -8; durch den Addierer entsteht für die Summe ein positives Vorzeichen! Dieser Vorzeichenwechsel wird durch eine Vergleicherschaltung als Overflow-Fehler erkannt. Beispiele:

 $0 1 1 1 = +7$  $1 0 0 0 = -8$  $+ 0 1 1 1 = +7$  $+ 1 1 1 1 = -1$ . . . . . . . . .  $1 0 0 0 = -8$  Überlauf!  $0 1 1 1 = +7$  Unterlauf!

Die Subtraktion wird unabhängig von der Zahlendarstellung auf die Addition des Zweierkomplementes zurückgeführt nach der Formel "A - B = A +  $(-B)$ ". Ist der Steuereingang Add/Sub gleich 1, so wird der Operand B durch die Eoder-Schaltungen negiert (Einerkomplement); durch die Addition einer 1 am negierten Eingang des wertniedrigsten Volladdierers entsteht das Zweierkomplement. Bei der Subtraktion vorzeichenloser Zahlen kann nun auch ein Unterlauf entstehen, also eine negative Differenz, die ebenfalls durch das nunmehr negierte Carrybit erkannt wird.

Das in Bild 1-10 dargestellte Rechenwerk addiert und subtrahiert sowohl vorzeichenlose als auch vorzeichenbehaftete Dualzahlen mit oder ohne Zwischenübertrag. Die Bewertungsschaltungen verknüpfen Bitmuster unabhängig von der Zahlendarstellung. Nach einer Operation mit vorzeichenlosen Dualzahlen ist das Carrybit auszuwerten:

- $C = 0$ : Ergebnis im zulässigen Bereich
- $C = 1$ : Überlauf (Addition) oder Unterlauf (Subtraktion)

Nach einer Operation mit vorzeichenbehafteten Dualzahlen sind das Overflowbit (V-Bit) und das Vorzeichenbit ( $S = Sign$ ) auszuwerten:

- $V = 0$ : Ergebnis im zulässigen Bereich
- $V = 1$ : Überlauf oder Unterlauf (Addition bzw. Subtraktion)
- $S = 0$ : Ergebnis positiv
- $S = 1$ : Ergebnis negativ

Unabhängig von der Rechenoperation und der Zahlendarstellung prüft das Z-Bit (Zero = Null) das Ergebnis auf Null. Die Oder-Schaltung ist nur dann 0, wenn alle Eingänge und damit alle Bitpositionen des Ergebnisses 0 sind; mindestens eine 1 bringt den Ausgang des Oder auf 1. Durch die Negation entsteht folgende Zuordnung:

- $Z = 0$ : Ergebnis *nicht* Null (0 = nein)
- $Z = 1$ : Ergebnis *ist* Null  $(1 = ja)$

Für die Multiplikation und Division muß der Addierer/Subtrahierer durch Schieberegister und Ablaufsteuerungen erweitert werden. Es gelten die gleichen Kontrollbedingungen wie für die Addition und Subtraktion. Die Division wird ganzzahlig durchgeführt und ergibt einen ganzzahligen Quotienten sowie einen ganzzahligen Rest; Stellen hinter dem Komma entstehen nur bei reellen Rechenwerken! Bei einer Division durch 0 bzw. bei einem Divisionsüberlauf liefert das Rechenwerk ein besonderes Signal "Divisionsfehler", das zum Abbruch des Programms führt. Beispiele für die Division:

```
9:3 = 3 Rest 0
                  nicht 4,5 wie bei reellen Zahlen!
9: 2 = 4 Rest 1
       "Divisionsfehler!"
9 : 0
```
Für das Rechnen mit reellen Zahlen, die in der dualen Mantisse-Exponent-Darstellung vorliegen, sind besondere Verfahren erforderlich. Sie werden entweder durch Unterprogramme (Software) oder wesentlich schneller hardwaremäßig durch Arithmetikprozessoren (Numerikprozessoren oder Coprozessoren 80x87) ausgeführt, die in modernen Schaltungen bereits auf dem Prozessorbaustein integriert sind. Bei arithmetischen Operationen mit reellen Zahlen können Rundungs- und Anpassungsfehler auftreten. Für die Addition im reellen Rechenwerk wird der Exponent der kleineren Zahl dem der größeren angeglichen. Dies geschieht durch Verschieben des Kommas nach links um die Differenz der Exponenten. Das folgende dezimale Beispiel addiert die beiden Zahlen  $1,000000*10<sup>7</sup>$  und  $1,234567*10<sup>1</sup>$ , die entsprechend dem Datentyp REAL mit sieben Dezimalstellen, einer Vorkomma- und sechs Nachkommastellen gespeichert werden sollen. Der Anteil 0,000000234567\*10<sup>7</sup> oder 0,234567\*10<sup>1</sup> oder 2,34567 der kleineren Zahl geht verloren!

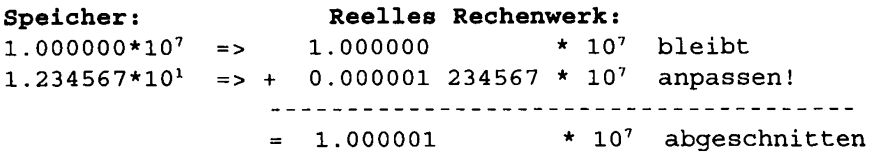

Rundungs- und Anpassungsfehler, die besonders bei der Addition und Subtraktion reeller Zahlen entstehen, werden wie die bereits behandelten Fehler bei der Umwandlung von Nachkommastellen nicht berücksichtigt und können zu schwerwiegenden Rechenungenauigkeiten führen. Überschreitungen des Zahlenbereiches und eine Division durch Null werden bei der Rechnung mit reellen Zahlen erkannt und führen in der Regel zu einem Abbruch des Programms.

#### Vorsicht im Umgang mit Zahlen im Rechner!

Ganze Zahlen sind immer genau; es können Überlauffehler auftreten! Reelle Zahlen können Umwandlungs- und Rundungsfehler enthalten!

Die Programmiersprache Fortran ist rechnerunabhängig definiert und legt nicht fest, wie die Daten intern gespeichert und verarbeitet werden. Dies gilt auch für das Verhalten bei Fehlerzuständen wie Überlauf oder Division durch Null. Dieses Kapitel ist daher nur als Einführung in die Probleme der digitalen Rechentechnik anzusehen. Der Abschnitt 2.8 Numerische Sonderfragen zeigt die genormten Modelle für ganze und reelle Zahlen sowie eine Reihe von Standardfunktionen, mit denen sich die "Ungenauigkeiten" der reellen Arithmetik untersuchen lassen.

## 1.3 Aufbau und Arbeitsweise eines Fortran Systems

Fortran ist eine höhere problemorientierte Programmiersprache für naturwissenschaftliche und technische Anwendungen wie Pascal oder C++. Die Sprachelemente wurden zuletzt als Fortran 90 in den DIN Normen festgelegt. In der Sprache Fortran formulierte Programme müssen auf Rechenanlagen ablaufen; Bild 1-11 zeigt eine zusammenfassende Übersicht über die Hardware und Software eines Personal Computers (PC).

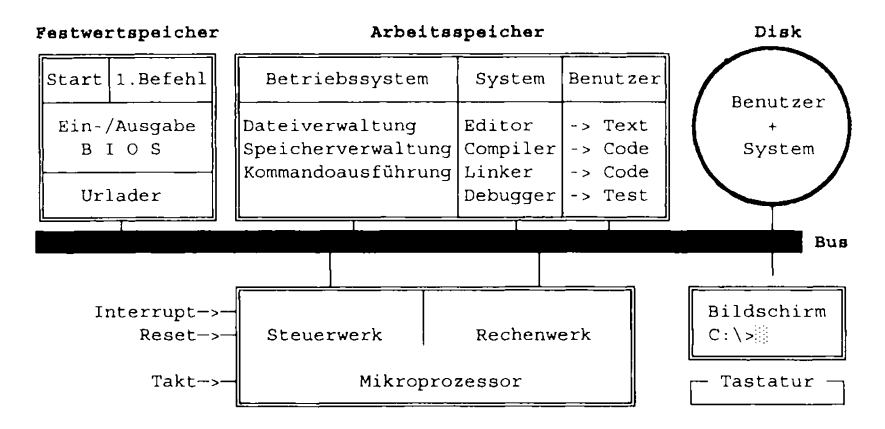

Bild 1-11: Hardware und Software einer Rechenanlage (PC)

Die *Hardware* des Rechners besteht aus dem Mikroprozessor. Speichereinheiten und der Peripherie, die durch ein Leitungsbündel, den Bus, miteinander verbunden sind. Der Festwertspeicher enthält ein fertiges Maschinenprogramm, das beim Einschalten des Rechners das Betriebssystem startet. Der Arbeitsspeicher hat beim Einschalten einen undefinierten Anfangszustand und kann während des Betriebes beschrieben und gelesen werden; beim Abschalten des Rechners gehen die Speicherinhalte verloren. Die magnetischen Speichereinheiten Festplatte (Harddisk) und Wechselplatte (Floppydisk) dienen dazu, Daten und Programme längerfristig aufzubewahren. Ein batteriegepufferter Speicher enthält Konfigurationsdaten (z.B. Größe des Arbeitsspeichers und Art der Laufwerke). Als Peripherie bezeichnet man die Geräte für die Eingabe und Ausgabe von Daten und Programmen wie den Bildschirm, die Tastatur und den Drucker.

Das Betriebssystem besteht aus fertigen Programmen, die beim Kauf des Rechners bereits vorinstalliert mitgeliefert werden. Man unterscheidet das Basissystem im Festwertspeicher und die Systemsoftware, die sich üblicherweise auf einem Festplattenlaufwerk befindet. Das Basissystem (BIOS) prüft in der Startphase die Hardware des Rechners, lädt die speicherresidenten Teile des Betriebssystems von der Festplatte in den Arbeitsspeicher und übernimmt dann die Eingabe und Ausgabe der Daten von bzw. zur Peripherie. Der Benutzer gibt über die Tastatur bzw. über die Maus Kommandos ein, die vom Betriebssystem ausgeführt werden. Die wichtigsten Aufgaben sind:

- Laden und Starten von Programmen,
- Dateiverwaltung auf den externen Speichereinheiten,
- Organisation des Arbeitsspeichers und
- Dienstleistungen bereitstellen wie z.B. Datum und Uhrzeit.

Betriebssysteme werden von verschiedenen Herstellern und in unterschiedlichen Versionen für verschiedene Rechnersysteme angeboten wie z.B.

- DOS (Disk Operating System) für die Eingabe von Kommandos über die Tastatur,

- Windows mit graphischer Bedienerführung und Mauseingabe und

- UNIX mit Abwandlungen (LINUX) und OS/2 für Workstations (Arbeitsplatzrechner).

Das Betriebssystem kann nur Programme laden und starten, die bereits im binären Maschinencode des Mikroprozessors vorliegen, die Übersetzung aus einer Programmiersprache in diesen ausführbaren Code ist die Aufgabe von Assemblern und Compilern, die zusätzlich zum Betriebssystem erworben werden müssen. Ein Assembler übersetzt aus einer prozessornahen symbolischen Programmiersprache in den binären Code des betreffenden Prozessors. Beispiel:

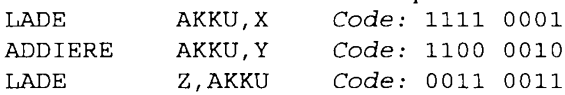

Ein Compiler übersetzt aus einer prozessorunabhängigen Programmiersprache in den binären Maschinencode eines bestimmten Prozessors. Beispiel:

 $z = x + y$ Code: 1111 0001 1100 0010 0011 0011

Für die Eingabe und Ausgabe von Daten ruft der Compiler in der Regel betriebssystemabhängige Unterprogramme auf, die von einem Linker (Binder) mit dem übersetzten binären Programm verbunden werden müssen. Das Laden und Starten des ausführbaren Maschinenprogramms übernimmt des Betriebssystem.

#### Ein Fortran Entwicklungssystem besteht in der Regel aus

- einem Texteditor, mit dem der Programmierer den Quelltext eingibt und ändert,

- einem Fortran Compiler, der diesen Quelltext in einen Objektcode übersetzt,

- einem Linker, der aus dem Objektcode eine ausführbare Ladedatei erzeugt und

- einem Debugger (Testhilfeprogramm) zum Aufspüren von Laufzeitfehlern.

Fortran Compiler werden von mehreren Herstellern (z.B. Lahey, Microsoft und Watcom) für unterschiedliche Fortran Versionen (z.B. Fortran 77 und Fortran 90) und für verschiedene Rechner (z.B. PCs oder Workstations) und Betriebssysteme (z.B. Windows oder UNIX) angeboten. Die Fortran Norm beschreibt lediglich die Sprachelemente, aus denen der Quelltext aufzubauen ist; sie legt nicht fest, wie die Anweisungen im Rechner auszuführen sind. Für die Arbeit mit dem Betriebssystem stellen die meisten Compiler über die Norm hinausgehende Unterprogrammbibliotheken zur Verfügung, von denen man jedoch nur sparsam Gebrauch machen sollte, wenn der Quelltext mit einem anderen Compiler oder für ein anderes Rechnersystem übersetzt werden soll. Binäre Maschinenprogramme sind in der Regel nicht ohne weiteres auf andere Rechner übertragbar. In der praktischen Anwendung können sich besonders bei der Eingabe und Ausgabe von Daten sowie in der Behandlung von Fehlerzuständen erhebliche Unterschiede zwischen den Fortran Systemen und Rechnersystemen ergeben.

# 2. Grundlagen der Fortran Sprache

Dieses Kapitel führt in die Grundlagen ein, die nötig sind, um technische und mathematische Formeln mit einfachen Programmen auswerten zu können. Die Eingabeform der Beispielprogramme wurde so gewählt, daß diese sowohl von Fortran 77 als von Fortran 90 Compilern übersetzt werden können. Es wird vorausgesetzt, daß die Entwicklungsumgebung (Editor, Compiler, Binder und Lader) installiert ist und daß sich der Leser mit ihrer Bedienung sowie mit dem Betriebssystem vertraut gemacht hat.

Die Anweisungen der Fortran Sprache werden in diesem Buch meist in einem Rahmen dargestellt. Kennwörter erscheinen wie in den Beispielprogrammen in Großbuchstaben, vom Benutzer anzugebende Sprachelemente stehen kursiv. Eckige Klammern kennzeichnen optionale Elemente, die auch entfallen können. Elemente, die sich wiederholen lassen, werden durch [, ... ] beschrieben. Das folgende Beispiel zeigt die Anweisung END, bei der das zusätzliche Kennwort PROGRAM und der vom Benutzer vergebene Name entfallen können.

END [ PROGRAM Name ]

## 2.1 Einführendes Beispiel

#### Aufgabe:

Es ist ein Programm zu entwickeln, das zwei ganze Zahlen liest und die Summe berechnet und ausgibt.

```
: k2b1.for Bild 2-1: Einfuehrendes Beispiel
     PROGRAM Beispiel
                                             ! Programmanfang
     INTEGER a, b, c
                                             ! Variablen vereinbaren
     PRINT *, 'Bitte zwei ganze Zahlen -> ' ! Meldung ausgeben
     READ *, a, b
                                             ! Zwei Zahlen lesen
     c = a + b! Summe berechnen
     PRINT \star, 'Summe =', c
                                             ! Summe ausgeben
     PRINT *, 'Weiter -> '; READ *
                                             ! Warten auf Taste
     END PROGRAM Beispiel
                                             ! Programmende
```
Bild 2-1: Einführendes Programmbeispiel

Die erste Zeile des in Bild 2-1 dargestellten Programms enthält einen Kommentar. Er beginnt mit dem Ausrufezeichen ! als Marke in Spalte 1 der Eingabezeile. Der Kommentartext enthält Erklärungen für den Programmierer bzw. für den Leser; er wird vom Compiler bei der Übersetzung nicht beachtet. Die Bezeichnung k2b1 for ist der Name der Quelltextdatei im Inhaltsverzeichnis des Betriebssystems und bedeutet Programm zum Kapitel 2 Bild I mit der Erweiterung for für Fortran. Die folgenden Eingabezeilen enthalten ebenfalls Kommentare, die von der Marke! bis zum Ende der Eingabezeile reichen.

Die zweite Zeile beginnt in der gewählten Eingabeform erst ab Spalte 7. Das Kennwort PROGRAM kennzeichnet den Anfang des Hauptprogramms. Der hinter einem Leerzeichen stehende Programmname Beispiel wurde frei gewählt.

Die dritte Zeile enthält hinter dem Kennwort INTEGER eine Liste mit den Namen von drei Variablen, die später ganzzahlige Werte aufnehmen sollen.

Die vierte Zeile gibt hinter dem Kennwort PRINT \* eine Meldung aus. Zur Laufzeit des Programms erscheint auf dem Bildschirm der zwischen den Hochkommazeichen stehende Text Bitte zwei ganze Zahlen ->.

Die Anweisung READ \* der fünften Zeile verlangt die Eingabe von zwei Zahlen, die in den Speicherstellen a und b abgelegt werden. Zur Laufzeit des Programms muß der Bediener über die Tastatur zwei durch mindestens ein Leerzeichen getrennte Zahlenwerte eingeben. Die Eingabezeile ist durch einen Wagenrücklauf abzuschließen.

Die arithmetische Anweisung der sechsten Zeile berechnet die Summe der beiden Werte und legt sie in der Speicherstelle c ab.

In der siebenten Zeile werden der Text Summe = und der Inhalt der Speicherstelle  $\subset$  als Zahlenwert ausgegeben.

Die letzte Zeile beendet mit dem Kennwort END PROGRAM und der gewählten Programmbezeichnung Beispiel den Quelltext. Zur Laufzeit kehrt das Programm an dieser Stelle in das aufrufende System zurück, also in die Entwicklungsumgebung oder in das Betriebssystem.

Bei der Entwicklung des Programms gibt der Benutzer den Quelltext (Bild 2-1) zunächst mit einem Editor (Textverarbeitungsprogramm) in den Rechner ein. Dann folgen die Übersetzung durch den Compiler und die Verbindung mit Hilfsprogrammen durch den Linker (Binder). Werden dabei Fehler gemeldet, so sind diese mit dem Editor im Quelltext zu korrigieren. Nur fehlerfrei übersetzte und gebundene Programme lassen sich ausführen. Bild 2-2 zeigt das Ergebnis zweier Testläufe, die aus dem Betriebssystem DOS gestartet wurden. Eingaben des Benutzers wurden unterstrichen.

```
D:\B5P>\underline{k2b1,exe}Bitte zwei ganze Zahlen -> 1 2
Summe =\overline{3}D:\B5P>\b{k2b1.exe}Bitte zwei ganze Zahlen -> 1000000000 2000000000
Summe = -1294967296D: \Bbb{S}P
```
Bild 2-2: Ergebnisse der Testläufe

In dem ersten Testlauf wurde richtig  $1 + 2 = 3$  gerechnet. Der zweite Test lieferte ein unerwartetes Ergebnis: zwei positive Zahlen können keine negative Summe ergeben! Dieser Fehler entsteht durch einen Zahlenüberlauf im Rechenwerk und läßt sich nur schwer abfangen. Er zeigt, daß sich auch Computer irren können und daß man alle Ergebnisse kritisch beurteilen sollte!

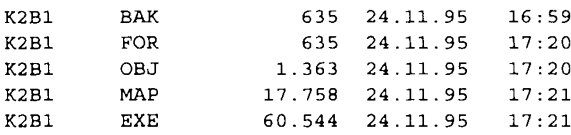

#### Bild 2-3: Die Dateien des einführenden Beispiels (DOS)

Das einführende Beispiel wurde mit einem Fortran 90 Compiler unter den Betriebssystemen DOS und Windows getestet. Bild 2-3 zeigt die Dateien des Beispielprogramms. Die Dateibezeichner bestehen aus einem maximal acht Zeichen langen Namen (z.B. K2B1) und einer aus maximal drei Zeichen bestehenden Erweiterung. Die Datei K2B1. FOR enthält den mit einem Editor aufgebauten Quelltext des Bildes 2-1. Die Datei K2B1.BAK (Backup) ist eine alte Sicherungsdatei. Bei der Übersetzung durch den Compiler entsteht die Datei K2B1. OBJ (Object) mit dem Maschinencode. Der Binder baut daraus das ablauffähige Programm K2B1. EXE (executable). Die Datei K2B1.MAP enthält eine Liste der gebundenen Programme. Der Benutzer gibt die Kommandos und Dateinamen des Betriebssystems wahlweise mit großen oder kleinen Buchstaben ein; die Ausgabe erfolgt wie in Bild 2-3 immer groß.

### 2.2 Eingabevorschriften

Der Zeichensatz für die Eingabe des Quelltextes besteht aus

- den großen Buchstaben von A bis Z,
- den kleinen Buchstaben von a bis z,
- den Ziffern von 0 bis 9,
- Sonderzeichen wie z.B. = + \* / ( ), . '! " % & ; < > \_ sowie
- Steuerzeichen wie z.B. Wagenrücklauf (neue Zeile).

Benutzerdefinierte Bezeichner dürfen keine deutschen Umlaute (Ä, Ö, Ü, ä, ö und ü) sowie das deutsche Zeichen ß enthalten. Von ihrer Verwendung in Kommentaren und Textkonstanten ist abzuraten, da bei der Übertragung des Textes auf ein anderes System unerwarte Zeichen auf der Ausgabe erscheinen können. Der Anhang enthält die Codetabelle des ASCII Zeichensatzes (DOS). Kleine Buchstaben haben in Bezeichnern die gleiche Bedeutung wie die entsprechenden großen Buchstaben. In den Beispielen dieses Buches werden alle vordefinierten Bezeichner (Kennwörter, Schlüsselwörter) groß geschrieben, benutzerdefinierte wie z.B. Variablennamen dagegen klein. Beispiele: INTEGER laenge

READ \*, laenge

Anweisungsmarken bestehen aus vorzeichenlosen ganzen Zahlen im Bereich von 1 bis 99999. Sie kennzeichnen Anweisungen bzw. Formatbeschreibungen, auf die sich eine andere Anweisung bezieht. Jede Marke darf in einem Programmtext nur einmal enthalten sein.

Kommentare sind Bemerkungen und Erläuterungen zum Programm, die vom Compiler weder geprüft noch übersetzt werden.

Die *spaltenorientierte* Eingabeform des Programmtextes (Fortran 77) stammt noch aus der Zeit der Lochkarte. Sie gilt auch für die moderne Bildschirmeingabe:

- Kommentare erhalten ein C oder \* in Spalte 1 und reichen bis zum Zeilenende.
- Anweisungsmarken stehen in den Spalten 1 bis 5 der Eingabezeile.
- Ein Zeichen außer 0 in Spalte 6 kennzeichnet Fortsetzungszeilen (maximal 19).
- Kommentare lassen sich nicht fortsetzen, sondern erfordern eine neue Zeile.
- Die Fortran Anweisungen stehen in den Spalten 7 bis 72.
- Die Spalten 73 bis 80 werden wie Kommentare vom Compiler nicht ausgewertet.

Die meisten Fortran 77 Compiler lassen folgende Erweiterungen zu:

- Das Ausrufezeichen ! leitet ebenfalls Kommentare ein.
- Mehrere Anweisungen auf einer Zeile sind durch ein Semikolon ; zu trennen.

Die freie Eingabeform (Fortran 90) kennt keine besondere Spalteneinteilung mehr.

- Es sind maximal 132 Zeichen auf einer Zeile zulässig.
- Das Ausrufezeichen 1 leitet Kommentare bis zum Zeilenende ein.
- Mehrere Anweisungen auf einer Zeile sind durch ein Semikolon ; zu trennen.
- Das Zeichen & als letztes Zeichen kennzeichnet, daß der Text auf der folgenden Zeile fortgesetzt wird.
- Es sind maximal 39 Fortsetzungszeilen möglich.
- Die Fortsetzungszeile kann mit einem Zeichen  $\epsilon$  am Anfang gekennzeichnet werden.
- Kommentare lassen sich nicht fortsetzen.
- Leerzeichen dürfen nicht in Bezeichner eingefügt werden.
- Bei einigen vordefinierten Bezeichnern sind zwei Schreibweisen möglich, wie z.B. END PROGRAM oder ENDPROGRAM.

```
: k2b4.for Bild 2-4: Allgemeine Eingabeform
! Kommentarzeile durch Ausrufungszeichen eingeleitet
                      ! Kommentar hinter Anweisung
     IMPLICIT NONE
     INTEGER a, b, c ! Anweisung ab Spalte 7
                      ! Anweisungen durch Semikolon getrennt
     a = 1; b = 2! die folgende Zeile wird fortgesetzt
                                                                  k.
     C =a + b! & in Spalte 6 kennzeichnet Fortsetzung
     WRITE (*, 100) c : formatierte Ausgabe statt PRINT *, c
     FORMAT(v = v, I5) ! markiertes Ausgabeformat in Spalte 1 bis 3
100! 2 Anweisungen
     PRINT *, 'Weiter -> '; READ *
                       ! Endemarke des Programms ohne PROGRAM
     END
```
Bild 2-4: Allgemeines Eingabeformat